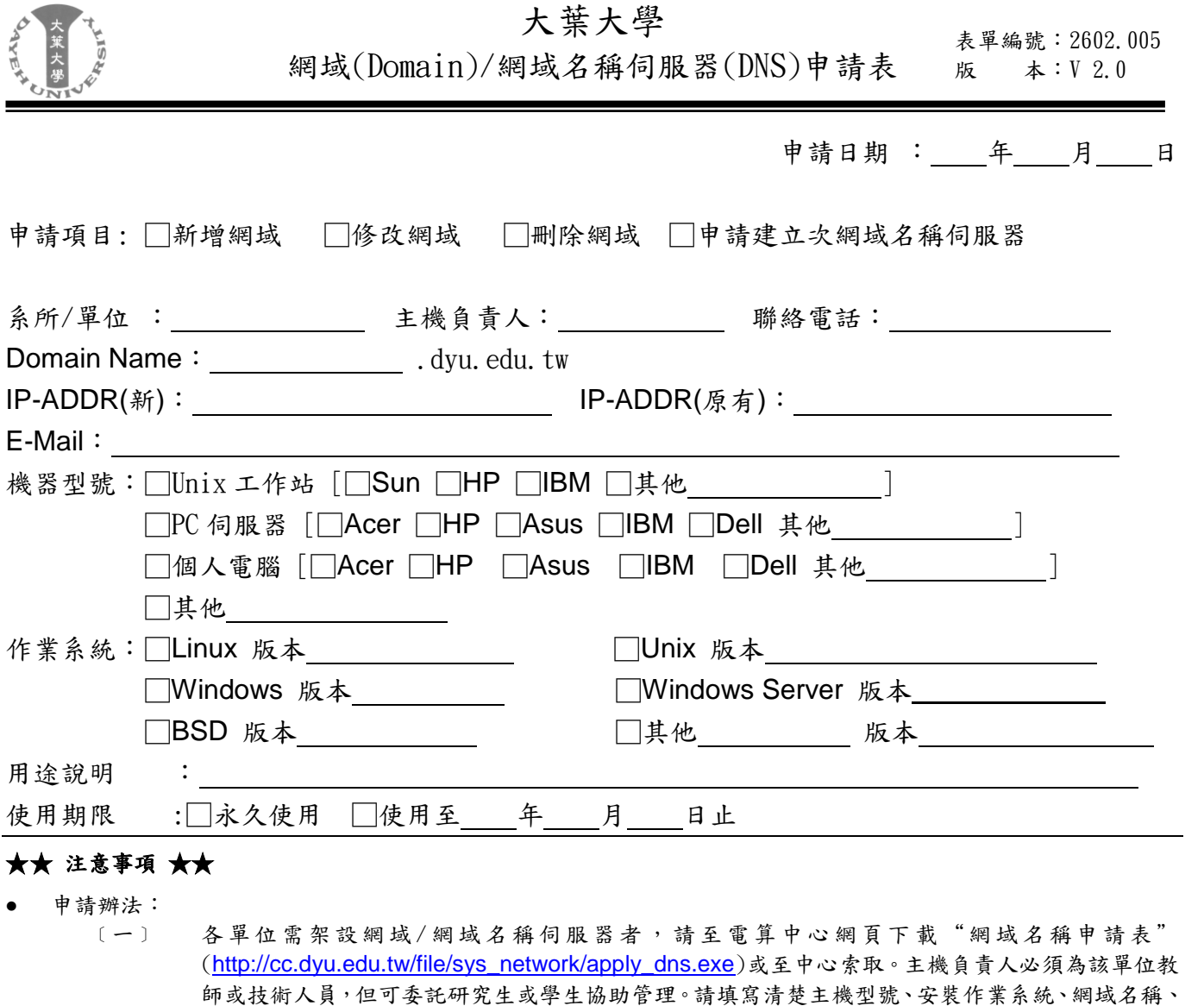

﹝二﹞ 若以上資料異動時,請務必填寫本申請單並送至電算中心更新相關資料。

人員核准後,該網域/網域名稱伺服器方可使用。

## 使用規範:

- 〔一〕 各單位架設之網域/網域名稱伺服器,原則上以工作站或個人電腦伺服器級以上電腦為主。<br>〔二〕 各單位架設網域/網域名稱伺服器,必須由該單位指派一主機負責人負起該網域或子網域P
	- 各單位架設網域/網域名稱伺服器,必須由該單位指派一主機負責人負起該網域或子網域內所有機 器正常運作。請務必遵守台灣學術網路管理公約,若有違反規章或因主機負責人管理不當發生問 題,該主機負責人要負起所有行政或刑事之責。
- ﹝三﹞ 各單位所架設之伺服器,若需要開放校外連線,請必須至電算中心網頁下載"防火牆開放通訊埠協 定申請表"[\(http://cc.dyu.edu.tw/file/sys\\_network/SN-04-013%20Firewall.exe\)](http://cc.dyu.edu.tw/file/sys_network/SN-04-013%20Firewall.exe)申請之。

主機負責人簽章:\_\_\_\_\_\_\_\_\_\_\_\_\_\_\_\_\_\_\_\_\_\_\_\_ 單位主管簽章:\_\_\_\_\_\_\_\_\_\_\_\_\_\_\_\_\_\_\_\_\_\_\_

IP 位址、用途說明(詳述)、及該主機使用期限。並請單位主管簽章後送至電算中心,經中心承辦

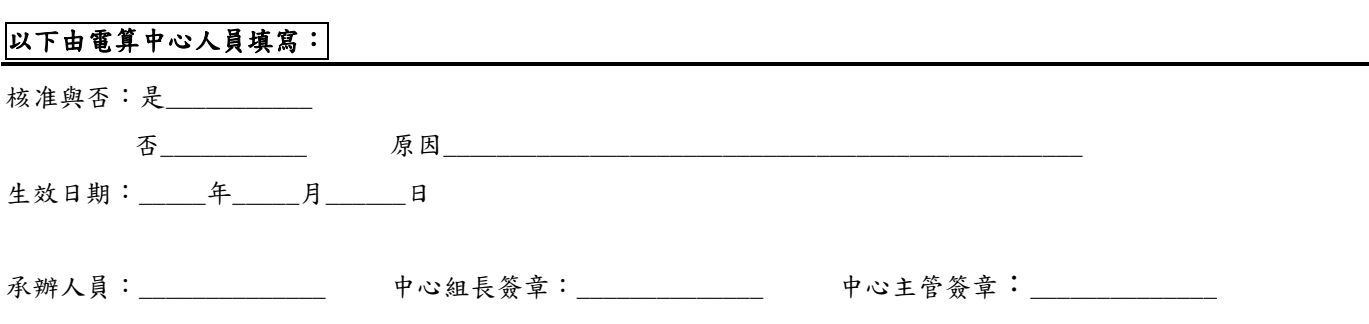